## **CardPro Скачать бесплатно без регистрации**

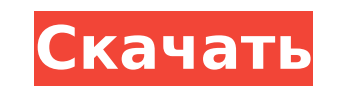

**CardPro Crack+ Free [Mac/Win]**

CardPro Torrent Download — это небольшое приложение для Windows, разработанное специально для совместной работы со считывателем смарт-карт Аrgolis RS232. Инструмент поддерживает чтение/запись карт и дает возможность работ |upiter1, lupiter2, GoldCard и PicCard2. Кроме того, он включает в себя устройство чтения карт RS232, которое можно использовать в качестве программатора для EEPROM, AVR и PIC. Импорт и чтение/запись данных Основная панел Вы можете выбрать тип карты, флэш-память и EEPROM, а также импортировать данные из файлов формата ZIP, НЕХ или ZIP. Кроме того, вы можете выбрать внешний EEPROM и добавить информацию из файлов формата HEX, BIN, ZIP или CR проверять, автоматически определять карту, читать или записывать фьюзы, а также настраивать несколько параметров, связанных с автоматическим определением порта, тактовой частотой загрузчика, звуковыми уведомлениями в конце позволяет сохранять флэш-память и внутреннюю EEPROM в один файл, использовать настройки конфигурационной карты по умолчанию для программирования PIC и получать информацию о карте (процессор, размер программной памяти, внут программы, внутренняя память). и контрольная сумма внешней EEPROM). Встроенный текстовый редактор И последнее, но не менее важное: CardPro Torrent Download интегрирует текстовый редактор, в котором вы можете вводить польз обмена. Кроме того, вам разрешено выполнять основные задачи редактирования (вырезать, копировать, вставлять, удалять), читать или записывать карты, импортировать/экспортировать/экспортировать данные из/в формат обычного те Goldcard и Funcard, а также генерировать текстовые данные о текстовой информации, размере и коэффициенте сжатия, размере ЕЕРROM и используемом пространстве ЕЕРROM и используемом пространстве ЕЕРROM. CardPro — это небольшо RS232. Инструмент поддерживает чтение/запись карт и дает вам возможность работать с несколькими смарт-картами, такими как Titanium, MII, KNOT, Funcard, Jupiter1, Jupiter2, GoldCard и PicCard.

**CardPro Crack + [Mac/Win] (Latest)**

Полная поддержка карт PocketPC, FunCard, MII, KNOT, GoldCard, Jupiter1, Jupiter2, PicCard2/2.1, USB-RS232. Полная поддержка программирования PIC. Программирования PIC. Программирование с использованием встроенного считыва карты для дальнейшего использования. Встроенный проводник позволяет переключаться между картами разных размеров. Встроенная програми ваших данных. Встроенная поддержка программирования AVR. Встроенная поддержка USB-RS232. Встроенная поддержка USB-RS232 с картридером ПК. Встроенная поддержка Егаser. Встроенная поддержка чтения и записи в файл. Встроенная поддержка чтения, записи и стирания из файла. Чтение и программирование из файла .РСD. Запишите в файл .EEPROM из файла .HEX. Запишите ЕЕРROM в файл .HEX. Чтение и программирование из файла .ZIP. Чтение и программирование из файла .CRD. Чтение и эфайла .ZH. Чтение и программирование из файла .CRD. Чтение из из файла .НЕХ. Запустите файл .LAB. Менеджер нескольких карт. Параметры файла Сравнение размеров файлов, ZIP-файлы и степень сжатия, хэш файла, целостность файла, целостность файла, контрольная сумма файла. Параметры конфи стирание резерва, автоматическое обнаружение порта, остановка автоматического обнаружения при завершении программы, задержка автоматическая проверка программы, автоматическая проверка, автоматическая проверка, автоматическ Argolis RS232 Работа со считывателем смарт-карт RS232, таким как Argolis RS232, всегда была сложной задачей, но CardPro делает ее еще проще. Если вы подключите свой компьютер с Windows к считывателю смарт-карт, вы сможете

## **CardPro [32|64bit]**

CardPro — это небольшое приложение для Windows, разработанное специально для совместной работы со считывателем смарт-карт Argolis RS232. Инструмент поддерживает чтение/запись карт и дает вам возможность работать с несколь GoldCard и PicCard2. Кроме того, он включает в себя устройство чтения карт RS232, которое можно использовать в качестве программатора для EEPROM, AVR и PIC. Импорт и чтение/запись данных Основная панель утилиты выглядит а выбрать тип карты, флэш-память и EEPROM, а также импортировать данные из файлов формата ZIP, НЕХ или ZIP. Кроме того, вы можете выбрать внешний EEPROM и добавить информацию из файлов формата HEX, BIN, ZIP или CRD. Более т автоматически определять карту, читать или записывать фьюзы, а также настраивать несколько параметров, связанных с автоматическим определением порта, тактовой частотой загрузчика, звуковыми уведомлениями в конце задание и сохранять флэш-память и внутреннюю EEPROM в один файл, использовать настройки конфигурационной карты по умолчанию для программирования PIC и получать информацию о карте (процессор, размер программной памяти, внутренний и в внутренняя память), и контрольная сумма внешней EEPROM). Встроенный текстовый редактор И последнее, но не менее важное: CardPro интегрирует текстовый редактор, в котором вы можете вводить пользовательские сообшения в главн разрешено выполнять основные задачи редактирования (вырезать, копировать, вставлять, удалять), читать или записывать карты, импортировать/экспортировать/экспортировать/экспортировать данные из/в формат обычного текстового также генерировать текстовые данные о текстовой информации, размере и коэффициенте сжатия, размере EEPROM и используемом пространстве EEPROM и используемом пространстве EEPROM. Особенности CardPro: - Чтение, запись, стиран Чтение файлов HEX, BIN, ZIP и CRD - Чтение или запись программного кода во внешний файл (HEX/BIN/CRD) - Читать ЕЕ

## **What's New In CardPro?**

CardPro — это небольшое приложение для Windows, разработанное специально для совместной работы со считывателем смарт-карт Argolis RS232. Инструмент поддерживает чтение/запись карт и дает вам возможность работать с несколь GoldCard и PicCard2. Кроме того, он включает в себя устройство чтения карт RS232, которое можно использовать в качестве программатора для EEPROM, AVR и PIC. Импорт и чтение/запись данных Основная панель утилиты выглядит а выбрать тип карты, флэш-память и EEPROM, а также импортировать данные из файлов формата ZIP, НЕХ или ZIP. Кроме того, вы можете выбрать внешний EEPROM и добавить информацию из файлов формата HEX, BIN, ZIP или CRD. Более т автоматически определять карту, читать или записывать фьюзы, а также настраивать несколько параметров, связанных с автоматическим определением порта, тактовой частотой загрузчика, звуковыми уведомлениями в конце задание и сохранять флэш-память и внутреннюю EEPROM в один файл, использовать настройки конфигурационной карты по умолчанию для программирования PIC и получать информацию о карте (процессор, размер программной памяти, внутренний и в внутренняя память). и контрольная сумма внешней EEPROM). Встроенный текстовый редактор И последнее, но не менее важное: CardPro интегрирует текстовый редактор, в котором вы можете вводить пользовательские сообщения в глав разрешено выполнять основные задачи редактирования (вырезать, копировать, вставлять, удалять), читать или записывать карты, импортировать/экспортировать/экспортировать/экспортировать/экспортировать данные из/в формат обыч также генерировать текстовые данные о текстовой информации, размере и коэффициенте сжатия, размере ЕЕРRОМ и используемом пространстве ЕЕРRОМ, Нижняя линия В довершение всего. CardPro поставляется с интересным пакетом функ записывать, стирать или проверять данные. С другой стороны, он некоторое время не обновлялся, поэтому у вас могут возникнуть проблемы совместимости с более новыми операционными системами. Требования к КардПро: Поддерживаем

## **System Requirements For CardPro:**

ос: Висталивные требования: ОС: Виста Процессор: Intel Core 2 Quad Оперативная память: 3 ГБ Графика: Intel Gore 2 Quad Оперативноя процессор: Intel Core 2 Quad Оперативная память: 3 ГБ Графика: Мета Процессор иле Оператив требования: ОС: Виста Процессор: Intel Core 2 Quad Оперативная память: 4 ГБ Графика: Интел

Related links: